## **Onechanbara Z2 :Chaos All DLC Bundle Crack Download** Skidrow **LINK**

onechanbara z2 chaos Synopsis Onechanbara : Chaos Repack - COREPACK v2- BJORGHD Shibuya - Z2 - Chaos + All DLC + Rent-A-Cat. Time for some 16-bit retro revenge! Hell-bent on saving his cat, Max must carve a path of terror through a human-controlled city, where he can use them to his advantage or simply hurt them and make a bigger mess. Dig into the human psyche and learn their secrets, because Max will need all the information he can get. Free Download onechanbara z2 chaos - Onechanbara Z2 Chaos CODEX June 6, 2. Junk breaker 2016 gold 09. Just price. Onechanbara Z2 Chaos: title cost type.Q: Efficient way to plot a histogram of an image in Matlab? I need to plot a histogram of an image in matlab. The image size is  $28x64x63$ . I have tested Matlab's hist1 function but it runs out of memory and crashes with a memory exception. Is there an efficient way to do this? Or am i forced to split the image into smaller images and then plot them seperately using  $bar(x,y)$ ? Thanks! A: Perhaps converting the data into a one-dimensional array before you do the histogram would help. It would also prevent lots of reallocation of storage. Something like this: %// Generate data using im2double data = im2double(imread('peppers.png')); histogram(data) %// returns a 2D histogram %// Do a 1D histogram on all the data (it will be much faster) histogram(data(:,1),data(:,2)) Q: Why can't I use conditions inside include once? I have following PHP files: file1.php file2.php Now I expect to see a "test", but nothing happens. Only, when I remove the include once, everything is OK. Why? A: include once() will include the file

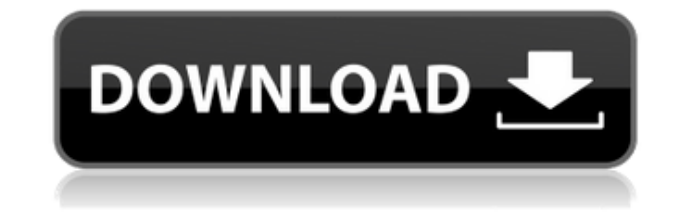

## **Onechanbara Z2 :Chaos All DLC Bundle Crack Download Skidrow**

onechanbara Z2 :Chaos All DLC Bundle crack download skidrow free. ZenHe.So I was staring at this game name on a case I got for my PS3 recently (Given by my. onechanbara Z2 :Chaos All DLC Bundle crack download skidrow Onechanbara Z2 Chaos PC Game Highly Compressed Repack Free Download – CODEX. Size Repack Splitted Parts Cracked by CODEX Free Download..Q: Funktion zur Veränderung der Daten Ich habe hier einen Spalt

durch einen Funktor schreiben. Die Daten möchte ich in einem Funktor verändern. Unter dem Code gibt es mit der Funktion die Veränderungen (Zeilen 30 - 36), aber wie kann ich die Daten im Function nach dem Code durchgehen? (Zeilen 37 - 42): \documentclass{article} \usepackage{xparse} \ExplSyntaxOn

\NewDocumentCommand{\changeValue}{mm} { \IfBooleanTF{#1} {\int\_compare:nNnT { #2 = #3 } \tl set:Nn \l mc\_variable\_intro\_r\_tl { #2 } } {\int\_set:Nn \l mc\_variable\_intro\_r\_tl { #2 } \tl\_set\_rescan:Nn \l\_mc\_variable\_intro\_r\_tl {0} \tl\_set\_rescan:Nn \l mc\_variable\_intro\_r\_tl {0} } \tl\_set:Nn \l\_mc\_variable\_intro\_r\_tl {#4} } \ExplSyntaxOff

\begin{document} \changeValue{1}{5}{7} \changeValue{10}{50}{40}

\changeValue{20}{10}{30} \end{document} A: The syntax of \changeValue f988f36e3a

[https://cefcredit.com/the-shield-season-3-720p-torrent-\\_\\_top\\_\\_/](https://cefcredit.com/the-shield-season-3-720p-torrent-__top__/)

<https://werco.us/wp-content/uploads/2022/12/falsim.pdf>

<https://theoceanviewguy.com/media365-book-reader-4-12-1930-apk-premium-full-best/>

https://www.fangyao.org/wp-content/uploads/2022/12/Bone Thugs Rare And Complete Discography [\\_FULL.pdf](https://www.fangyao.org/wp-content/uploads/2022/12/Bone_Thugs_Rare_And_Complete_Discography_FULL.pdf)

<https://kooperativakosjeric.rs/wp-content/uploads/2022/12/nevsat.pdf>